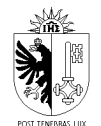

RÉPUBLIQUE ET CANTON DE GENÈVE **POUVOIR JUDICIAIRE Tribunal des prud'hommes**

## **Demande de documents relatifs à une procédure**

Ce formulaire vous permet d'obtenir des documents en lien avec une procédure (certificat, attestation, copie, mention)

## **Personne requérante:**

(Joindre une copie de la pièce d'identité et éventuelle procuration)

Nom:

Prénom(s):

Adresse, n° postal, localité:

N° de téléphone:

## **Concerne:**

Jugement/ordonnance du:

JTPH/OTPH n°:

Cause n°:

Partie demanderesse:

Partie défenderesse:

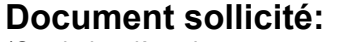

(Ce choix relève de votre responsabilité)

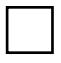

 Mention de non-appel/recours (Apposition d'un timbre sur votre jugement ou une copie pour faire exécuter votre jugement auprès des autorités compétentes)

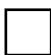

 Attestation de non instance (sur demande de l'Office cantonal de l'emploi) (Pour obtenir la libération des sûretés déposées lors de la demande d'autorisation d'effectuer du placement privé ou de la location de services - art. 6 LSELS et 10 RSELS)

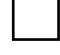

 Certificat d'entrée en force d'une décision (Délivré lorsqu'une décision ne peut pas ou plus être remise en cause par la voie ordinaire d'appel ou du recours)

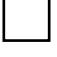

 Copie libre d'une décision ou d'un jugement (Copie simple)

Autre (merci d'indiquer précisément ce que vous souhaitez):

Date: Signature: